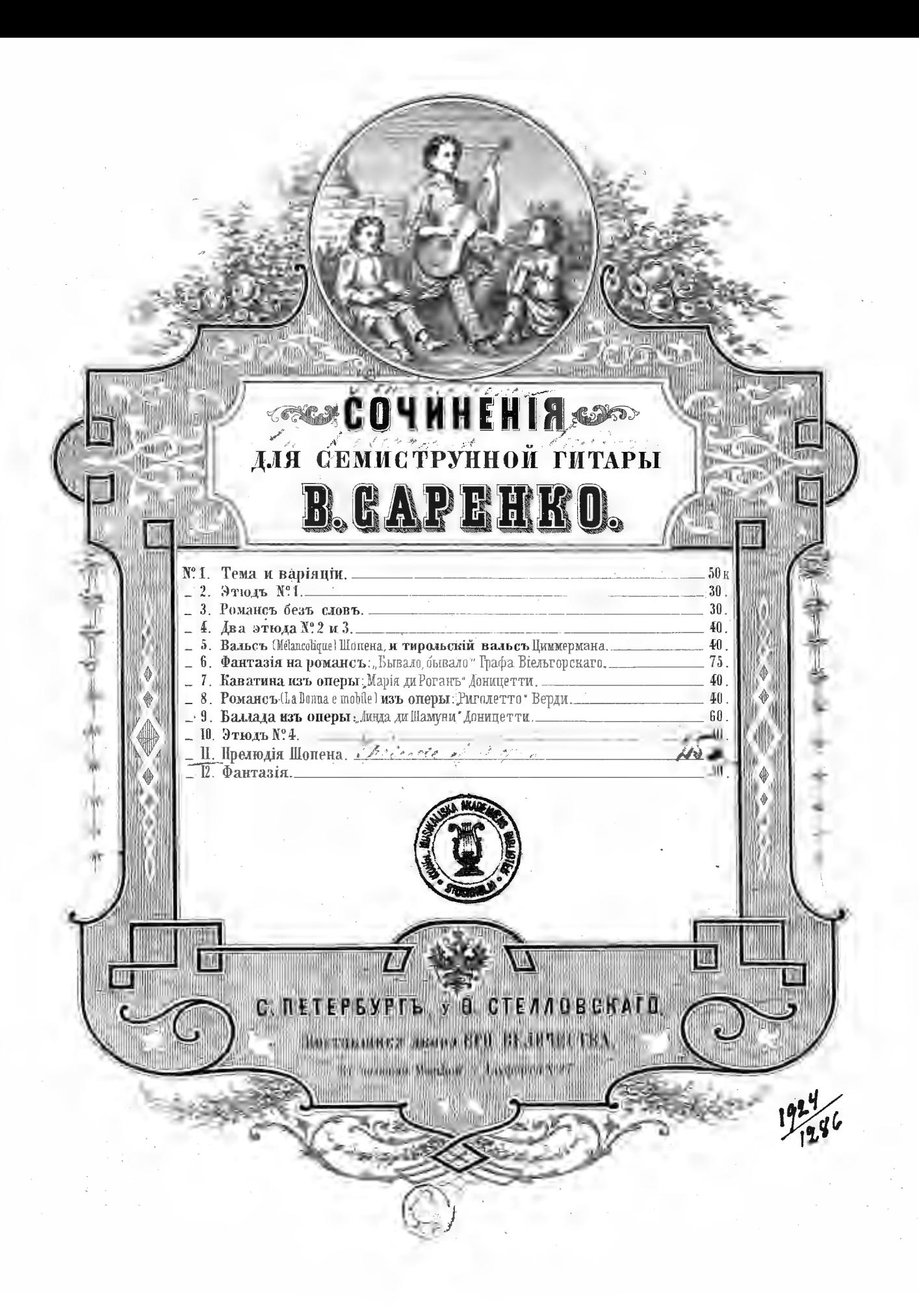

## ПРЕЛЮДІЯ соч. Ф. ШОПЕНА,

переложенная

для семиструнной гитары

**B. CAPEHKO.** 

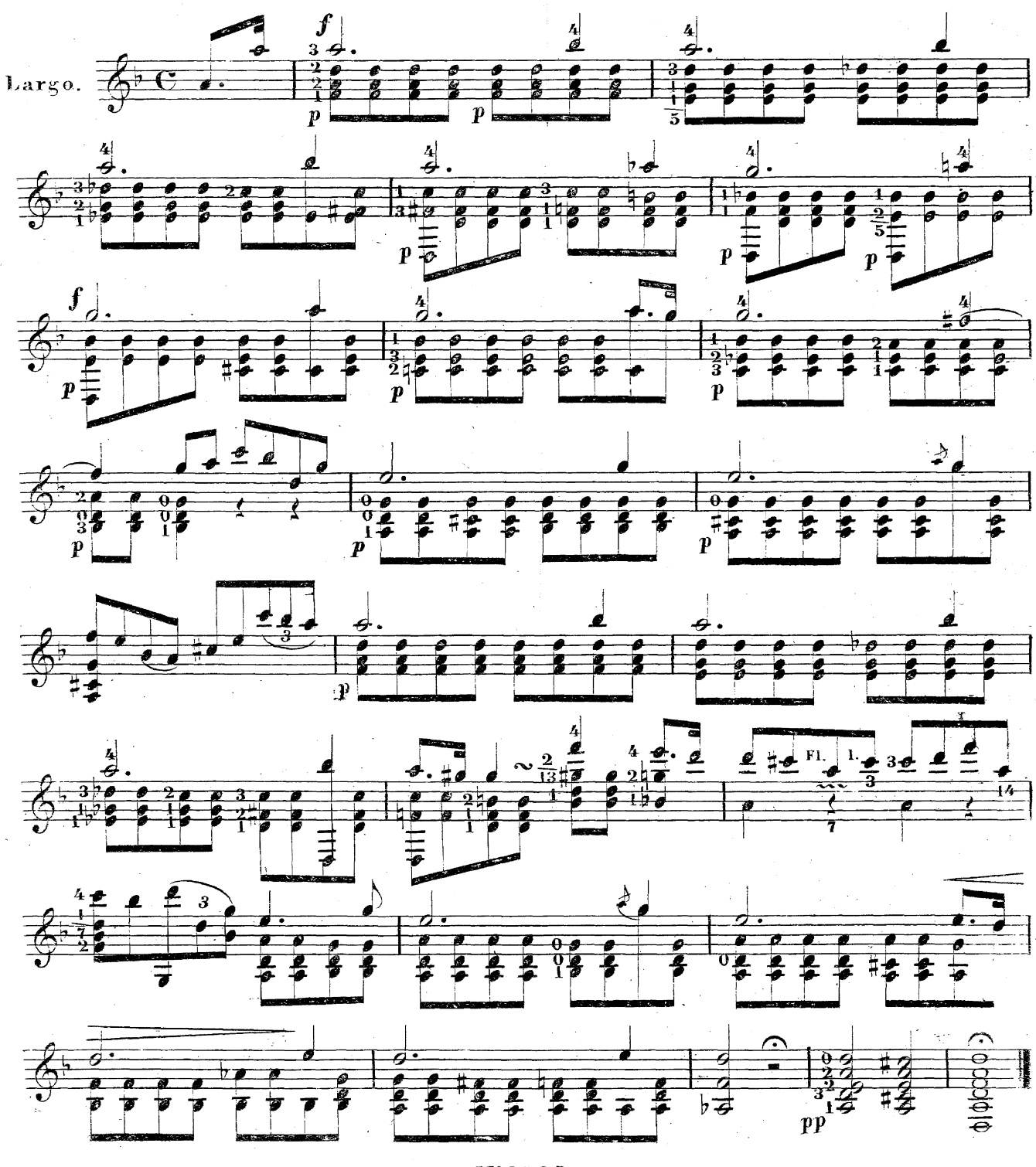

Nº 3325.